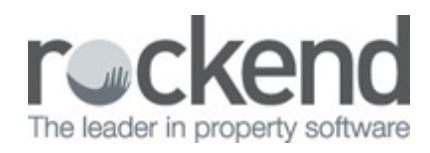

## Repairs & Maintenance Preferences

This tip shows how to set cost limits and default contacts for individual properties, saving you from having to remember the individual preferences of each plan.

19/06/2018 9:58 am AEST